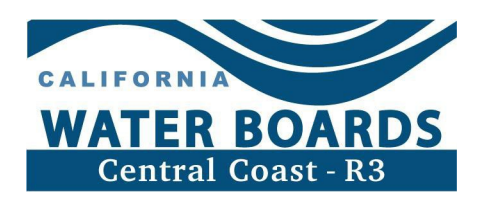

**Instrucciones para enviar el Informe de nitrógeno total aplicado (TNA) en el Programa de tierras de regadío**

# **Índice**

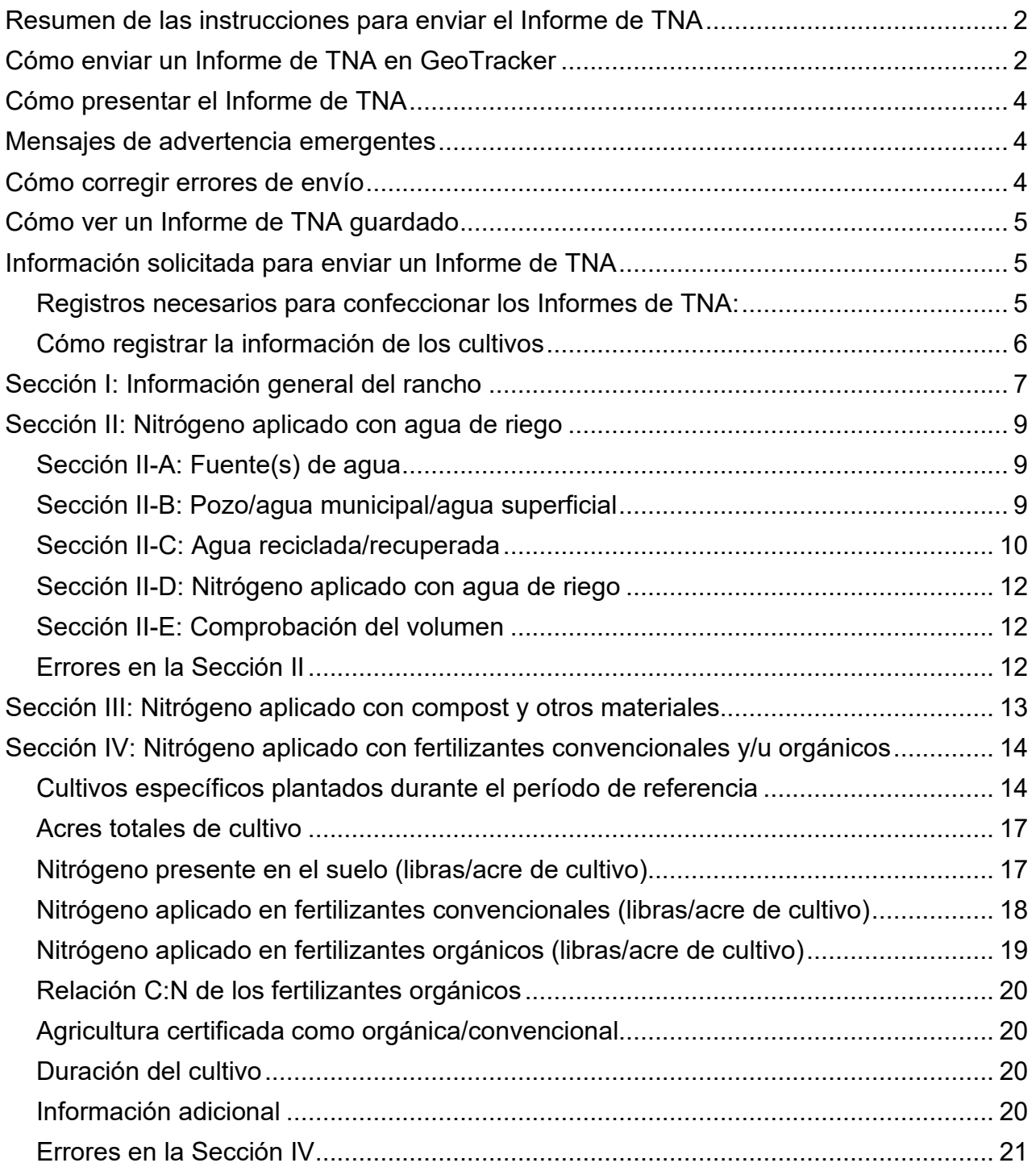

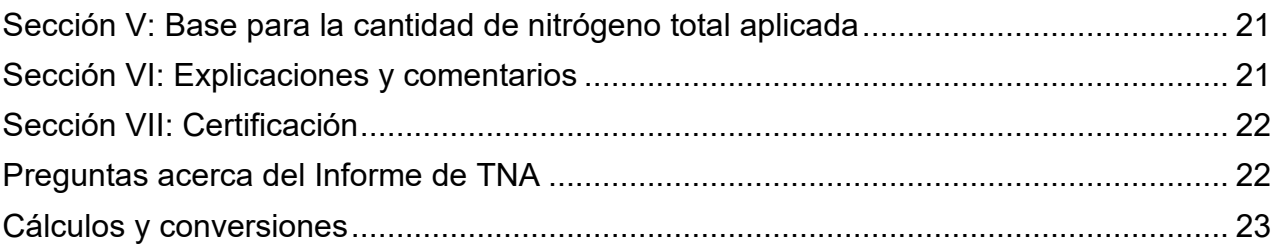

# <span id="page-1-0"></span>**Resumen de las instrucciones para enviar el Informe de TNA**

El objetivo de este documento es proporcionar una guía sobre la información necesaria para enviar el Informe de TNA e instrucciones para informar a través de GeoTracker.

Todos los años, antes del 1 de marzo, los cultivadores con ranchos en las zonas 2 y 3 de la fase de aguas subterráneas deben informar sus tipos de cultivo y cantidad de acres cultivados, y la cantidad de nitrógeno total aplicado en todas las fuentes, ya sea que se cultive con métodos orgánicos o convencionales, así como información que describa los fundamentos de la cantidad de nitrógeno aplicado.

Consulte el GeoTracker para conocer las designaciones de zona de la fase de aguas subterráneas y el calendario de cumplimiento de la Resolución Agrícola 4.0 y determinar los años correspondientes de envío del Informe de TNA : https://www.waterboards.ca.gov/rwqcb3/water\_issues/programs/ilp/compliance\_calendar/index.html

# <span id="page-1-1"></span>**Cómo enviar un Informe de TNA en GeoTracker**

Para enviar un Informe de TNA, diríjase a<http://geotracker.waterboards.ca.gov/esi> e inicie sesión en GeoTracker.

Ingrese su nombre de usuario y contraseña y haga clic en Iniciar sesión en GeoTracker ESI.

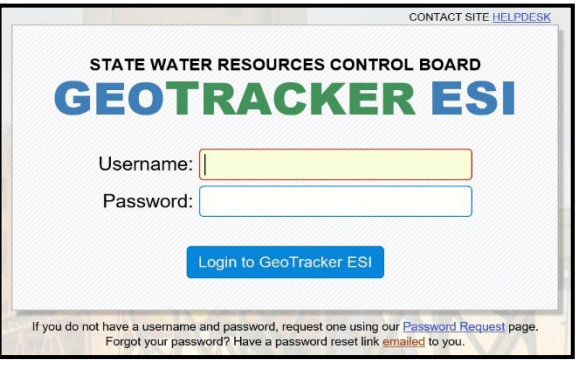

Para enviar el Informe de TNA, haga clic en el enlace "[SUBMIT TNA REPORT]" (ENVIAR INFORME DE TNA) a la derecha del nombre de cada rancho.

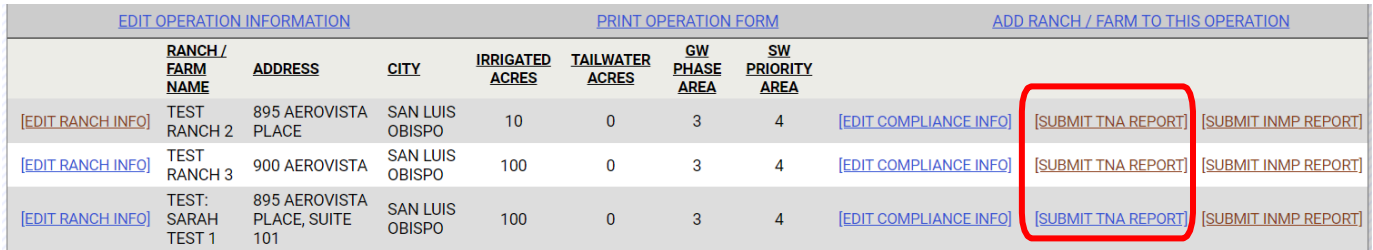

### <span id="page-3-0"></span>**Cómo presentar el Informe de TNA**

Seleccione el año del Informe de TNA en el menú desplegable "Reporting Year" (Año del informe) ubicado en la esquina superior derecha del formulario.

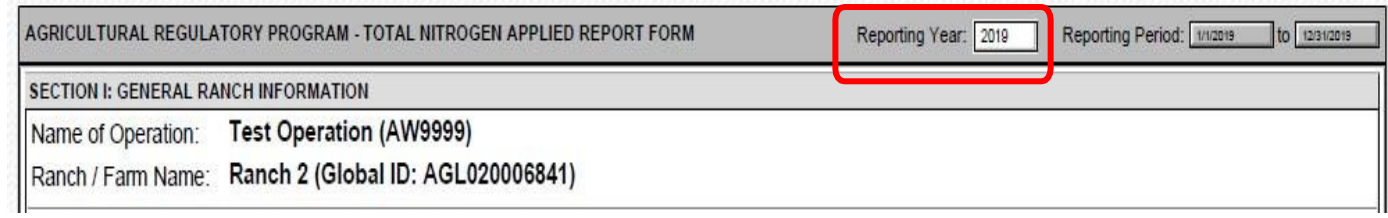

Complete todas las secciones del Informe de TNA y haga clic en el botón "SAVE & SUBMIT" (GUARDAR Y ENVIAR) ubicado en la parte inferior del formulario.

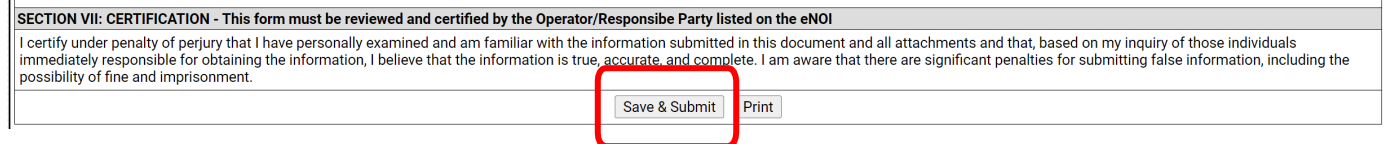

Si el Informe de TNA está completo, aparecerá un mensaje indicando que el Informe de TNA se completó y se envió correctamente. Este mensaje confirma que se envió el Informe de TNA. Haga clic en "OK".

### <span id="page-3-1"></span>**Mensajes de advertencia emergentes**

Algunas secciones del formulario contienen un mensaje de advertencia emergente si el valor ingresado está por debajo o por encima de un rango típico. Este mensaje aparecerá en rojo para advertirle al usuario que compruebe el valor o las unidades ingresadas (p. ej., libras de nitrógeno por acre de cultivo). Los mensajes de advertencia no impedirán que se guarden o envíen los Informes de TNA.

Ejemplo de mensaje de advertencia emergente:

The water volume applied does not fall within the typical range. Review all information reported in Section I, II and IV to verify the estimation of water volume applied is correct.

### <span id="page-3-2"></span>**Cómo corregir errores de envío**

GeoTracker no permitirá el guardado ni el envío de un Informe de TNA incompleto. Si se hace clic en "Save & Submit" mientras el Informe de TNA está incompleto, aparecerá una lista de campos obligatorios incompletos resaltados en amarillo aparecerá en la parte superior del formulario. Si sucede esto, corrija los errores detallados en amarillo en la parte superior de la página.

Ejemplo de una lista de errores resaltados en amarillo.

- PHYSICAL RANCH ACRES REPORTING IS A REQUIRED FIELD.
- TOTAL VOLUME OF WELL / CITY WATER / SURFACE WATER IS A REQUIRED FIELD.
- AVERAGE NITRATE CONCENTRATION IN WELL / CITY WATER / SURFACE WATER IS A REQUIRED FIELD.
- · NITRATE / NITROGEN SELECTION IS A REQUIRED FIELD.
- CROP TYPE IS A REQUIRED FIELD.
- TOTAL CROP ACRES IS A REOUIRED FIELD.
- · NITROGEN PRESENT IN SOIL IS A REQUIRED FIELD.
- NITROGEN APPLIED IN CONVENTIONAL FERTILIZERS IS A REQUIRED FIELD.
- AT LEAST ONE NITROGEN PRESENT IN SOIL MUST BE > 0
- BASIS IS A REQUIRED FIELD.

Una vez que corrija los errores, haga clic en "Save & Submit" al final del formulario. Si el informe está completo, aparecerá un mensaje indicando que el Informe de TNA se completó y se envió correctamente. Este mensaje confirma que se envió el Informe de TNA. Haga clic en "OK".

### <span id="page-4-0"></span>**Cómo ver un Informe de TNA guardado**

Para ver un Informe de TNA enviado anteriormente, haga clic en "[SUBMIT TNA REPORT]" (ENVIAR INFORME DE TNA) ubicado a la derecha del nombre de cada rancho. Una vez en la página de informes, seleccione el año del Informe de TNA desde el menú desplegable "Reporting Year" ubicado en la esquina superior derecha del formulario. Haga clic en el menú desplegable Reporting Year en el cuadro gris de la parte superior del informe y seleccione el año del informe.

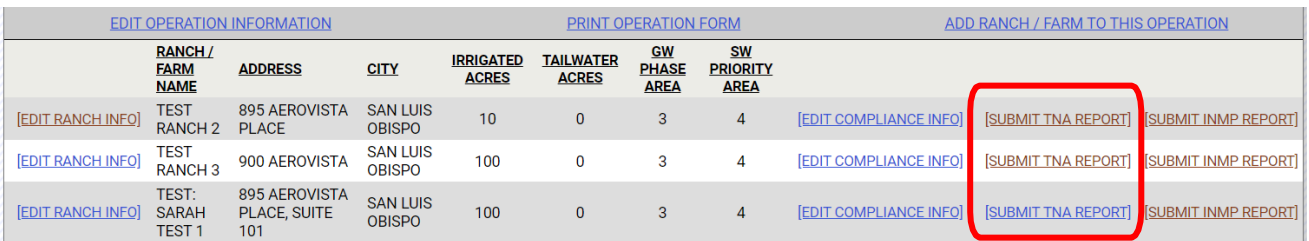

# <span id="page-4-1"></span>**Información solicitada para enviar un Informe de TNA**

Período de referencia del Informe de TNA: desde el 1 de enero hasta el 31 de diciembre de cada año.

Plazo de envío de los informes de TNA: los informes de TNA deben recibirse el 1 de marzo de todos los años, o dentro de los 60 días de la baja del rancho.

### <span id="page-4-2"></span>**Registros necesarios para confeccionar los Informes de TNA:**

- a. Nitrógeno total aplicado en libras por acre de cultivo (libras/acre de cultivo) en fertilizantes y abonos, así como de todos los demás productos y materiales que contengan nitrógeno en cualquiera de sus formas o concentraciones, incluidas, entre otras, fertilizantes orgánicos o inorgánicos, fertilizantes foliares, fertilizantes de liberación lenta, compost, té de compost, estiércol y otros extractos.
- b. Concentración promedio de nitrógeno en el volumen estimado de agua de riego aplicado durante el período de referencia anual y la carga de nitrógeno calculada o estimada en libras por acre de rancho del agua de riego.

c. Nitrógeno total presente en el suelo (libras por acre de cultivo) disponible para la captación del cultivo. El nitrógeno total presente en el suelo debe medirse al menos una vez por período de referencia anual por cada rancho y solo es necesario informarlo una vez para el primer cultivo de la lista del formulario del informe.

### <span id="page-5-0"></span>**Cómo registrar la información de los cultivos**

- a. Para los cultivos a corto plazo con crecimiento de menos de 12 meses y cosechados durante el período de referencia (del 1.° de enero al 31.° de diciembre): informe de nitrógeno total aplicado al cultivo durante todo su ciclo de crecimiento.
- b. Para los cultivos de mediano plazo con crecimiento de 12 a 24 meses (como fresa y pimiento) y cosechados durante el período de referencia (del 1 de enero al 31 de diciembre), seleccione el cultivo específico desde el menú desplegable y, luego, "I-FH, Cultivo a mediano plazo (de 12 a 24 meses de duración), Cosecha final" en la columna de duración de cultivo. Debe informarse el nitrógeno total aplicado al cultivo durante el ciclo completo de crecimiento.
- c. Para los cultivos de mediano plazo con crecimiento de 12 a 24 meses (como fresa y pimiento) del primer período de referencia (del 1 de enero al 31 de diciembre), mientras el cultivo se inició o se sembró, pero no se cosechó, seleccione el cultivo específico desde el menú desplegable y, luego, "I-FH, Cultivo a mediano plazo (de 12 a 24 meses de duración), No cosecha final" en la columna de duración de cultivo. Esta selección indica que el cultivo continúa en el suelo y se cosechará después del primer período de referencia. En este primer informe de TNA, se incluye la cantidad de nitrógeno aplicado al cultivo desde el inicio del ciclo de crecimiento hasta el 31 de diciembre. Durante el segundo año del período de referencia (del 1 de enero al 31 de diciembre), cuando el cultivo a mediano plazo se cultive, seleccione "I-FH, Cultivo a mediano plazo (de 12 a 24 meses de duración), Cosecha final" en la duración del cultivo. Debe actualizarse el nitrógeno aplicado de los fertilizantes para que refleje el TNA aplicado al cultivo durante *todo el ciclo de crecimiento.* Nota: En el caso de los cultivos a mediano plazo, se informarán las cantidades de nitrógeno aplicado en el cultivo varias veces. Primero, para el primer año, cuando se planta el cultivo. Luego, debe informarse la cantidad de nitrógeno total aplicado en los fertilizantes durante *todo el ciclo de crecimiento del cultivo* en el formulario de TNA del año en el que se cosecha el cultivo. En el segundo año del informe (formulario de TNA), el volumen de agua de riego aplicado debe incluir el volumen aplicado al cultivo de mediano plazo de todo el ciclo de crecimiento.
- d. En el caso de los cultivos a largo plazo, con ciclos de crecimiento de más de 24 meses (como los arándanos): debe informarse el nitrógeno total aplicado durante el período de referencia (del 1 de enero al 31 de diciembre) de forma anual.
- e. En el caso de los cultivos considerados "baby" (como la lechuga baby): seleccione la opción "cultivo, baby" en el menú desplegable de cultivos específicos.

# <span id="page-6-0"></span>**Sección I: Información general del rancho**

### **Nombre de la plantación, número de AW, nombre del rancho e ID global**

Esta información se completa automáticamente utilizando la página de información del rancho (eNOI del rancho) de GeoTracker.

Nota: La información de la eNOI debe ser correcta y estar actualizada antes de enviar el Informe de TNA.

### **Informes sobre la superficie física del rancho**

Registre el total de acres sobre el que se realiza el Informe de TNA. Nota: El registro de la cantidad de acres debe incluir los acres de cultivo cubiertos, incluso si no se aplica nitrógeno sobre ellos.

La superficie física declarada incluye todos los acres cultivados más los acres en barbecho, que no estuvieron en producción, durante el período de referencia (del 1 de enero al 31 de diciembre). Informe los acres en barbecho en el cuadro "Physical Ranch Acres Reporting" (Informe de acres físicos del rancho) y por separado en el cuadro "Fallow Acres" (Acres en barbecho) correspondiente.

### **Acres en barbecho**

Informe los acres en barbecho que no estuvieron en producción durante el período de referencia (del 1 de enero al 31 de diciembre).

### **Suma del total de acres de cultivo**

El valor se calcula automáticamente en base a los acres cultivados informados en la Sección IV: Nitrógeno aplicado con fertilizantes convencionales y/u orgánicos. El propósito de este valor es ayudar a garantizar que se informen todos los acres necesarios.

La suma de los acres de cultivo más los acres en barbecho debería ser igual o mayor que la cantidad de acres físicos del rancho que constan en el informe. Si alguno de los acres del rancho estuvo en barbecho durante todo el período de referencia, ingréselos en el cuadro Acres de barbecho. En circunstancias inusuales en las que la suma de los acres totales más los acres de barbecho da un total menos a la cantidad de acres físicos del rancho en el informe, proporcione una explicación en la Sección VI: Explicaciones y comentarios.

### **Selecciones del menú desplegable para invernaderos, viveros o ranchos hidropónicos**

Seleccione una de las siguientes opciones que mejor describa cómo se gestiona, recopila y drena el agua de riego.

*Por ejemplo: si el invernadero tiene un sistema de ósmosis inversa (RO) instalado que recicla el agua hasta 5 veces, y las sales (salmuera) del sistema se limpian y retiran como material seco, la selección correcta es "Todo el exceso de agua se captura y se recicla. Los únicos residuos son materiales secos, que se desechan apropiadamente".*

# **Números de parcela del asesor (APN)**

La información del número de parcela del asesor (APN) se genera y actualiza automáticamente en el Informe de TNA utilizando la información de la eNOI del rancho. Seleccione el APN que corresponda a los acres incluidos en el Informe de TNA.

Si no selecciona un APN, proporcione una explicación en la Sección VI: Explicaciones y comentarios.

En los casos en los que se elimina un APN de la eNOI del rancho, antes del envío de un Informe de TNA, el APN debe volver a agregarse temporalmente a la eNOI del rancho. Una vez que envíe el Informe de TNA, retire nuevamente el APN de la eNOI.

### **Errores en la Sección I**

El campo Informe de acres de rancho físico es un campo obligatorio. Asegúrese de informar la cantidad de acres que corresponden al Informe de TNA.

Si la suma de los acres de cultivo informados en la Sección IV: Nitrógeno aplicado con fertilizantes convencionales y/u orgánicos y en Acres en barbecho es menor que los acres del Informe de acres de rancho físico, el fondo de la celda de Suma del total de acres de cultivo se verá de color rosa. Si recibe este error, revise que se hayan registrado los acres de cultivo y cosechados durante el período de referencia y los acres en barbecho de todo el período de referencia (del 1 de enero al 31 de diciembre).

# <span id="page-8-0"></span>**Sección II: Nitrógeno aplicado con agua de riego**

Incluya las fuentes de agua y los usos del agua (p. ej., lixiviación, escorrentía, retrolavado o derrames operativos). No incluya el agua de lluvia.

### <span id="page-8-1"></span>**Sección II-A: Fuente(s) de agua**

Informe la fuente de agua de riego principal aplicada en el rancho durante el período de referencia. Si se usó agua de más de un tipo de fuente, seleccione aquella de la que se haya extraído el mayor volumen. Esta sección contiene dos menús desplegables: el primero incluye opciones para seleccionar si la fuente principal es un pozo, suministros de la ciudad o aguas superficiales. El segundo incluye opciones para seleccionar si el agua de riego proviene de una fuente recuperada o reciclada.

Si el rancho usó agua de pozo, del suministro de una ciudad o aguas superficiales, el nitrógeno aplicado con esta fuente de agua de riego debe informarse en la Sección II-B: Pozo/agua municipal/agua superficial. Si se utilizó mayormente agua de un proyecto de recuperación o reciclaje de agua, el nitrógeno aplicado con esta fuente de agua de riego debe informarse en la Sección II-C: Agua reciclada/recuperada Si se usó tanto agua de pozo, del suministro o de aguas superficiales como de una fuente reciclada o recuperada, complete ambas secciones y seleccione la opción de agua reciclada o recuperada que incluya las palabras "y otras fuentes" al final. Si el rancho usó agua de más de un tipo de fuente reciclada o recuperada, seleccione aquella de la que se haya extraído el mayor volumen.

# <span id="page-8-2"></span>**Sección II-B: Pozo/agua municipal/agua superficial**

# **Concentración media de nitratos en las aguas superficiales, agua de pozo o del suministro de la ciudad (mg/l)**

Informe la concentración media de nitratos, en miligramos por litro (mg/l) de las aguas superficiales, agua de pozo o del suministro de la ciudad que se utilizó como fuente principal de agua de riego en el rancho. Este número debe incluir la cantidad de nitratos disueltos naturalmente en el agua al momento de usarla. El número no debe incluir los fertilizantes líquidos utilizados durante la fertirrigación.

Para determinar la concentración media de nitratos, se debe aplicar al rancho, al menos, un análisis de laboratorio o un dispositivo de medición portátil que proporcione un valor numérico discreto para la concentración de nitratos presentes en la fuente principal de agua de riego durante el período de referencia.

Seleccione las unidades correspondientes para informar la concentración media de nitratos en el agua de riego: nitrato como nitrógeno (suele aparecer como NO3 en los informes de laboratorio) o nitrato como nitrógeno (suele aparecer como N, NO3-N, o NO3NO2N).

Si se usa más de una fuente de agua para el riego y se conoce la concentración de cada una de ellas, el volumen estimado que se aplica para cada fuente de agua de riego será la concentración media ponderada de nitratos.

Nota 1: Se requiere una medida discreta de la fuente de agua de riego principal. Sin embargo, pueden usarse metodologías como la prueba rápida de nitrato para medir la concentración de todas las otras fuentes utilizadas (como pozos de reserva).

Nota 2: Miligramos por litro (mg/l) = partes por millón (ppm).

### **Volumen total estimado del agua de pozo, del suministro de la ciudad o de las aguas superficiales utilizada en la totalidad de los acres del informe durante el período de referencia (en galones).**

Ingrese la cantidad total estimada de galones de agua del suministro o aguas superficiales utilizada en la totalidad de los acres del informe durante el período de referencia (del 1 de enero al 31 de diciembre).

El volumen total estimado del agua de riego aplicada debe incluir toda el agua que se haya utilizado en procesos de lixiviación, escorrentía, retrolavado o derrames operativos.

No debe incluirse el agua de lluvia.

La concentración media de nitrógeno y el volumen total estimado informados en la Sección II-B se usan para calcular el valor del nitrógeno aplicado con el agua de riego (libras/acre de rancho) en la Sección II-D: Nitrógeno aplicado.

### <span id="page-9-0"></span>**Sección II-C: Agua reciclada/recuperada**

Debe informarse si se utilizó agua reciclada o recuperada para el riego en el rancho de alguno de los nueve proyectos de reciclaje o recuperación del agua o de las cuatro categorías generales enumeradas a continuación.

Comuníquese directamente con la instalación de procesamiento para obtener la concentración de nitrógeno total en el agua reciclada y con los servicios basados en la comunidad, el distrito de saneamiento de las ciudades, a fin de determinar la concentración de nitrógeno total del agua recuperada. Si la concentración de nitrógeno total no está disponible, debe tomar muestras del agua reciclada o recuperada utilizada para regar los cultivos e informar de la concentración de nitrógeno total.

A continuación, le brindamos un listado de la información de contacto de cada proyecto. Entre los proyectos, se encuentran:

- Blue Valve, agua proveniente del distrito de agua del condado de San Benito. Sitio web del distrito de agua: [https://www.sbcwd.com/about-us/,](https://www.sbcwd.com/about-us/) agua entregada: [https://www.sbcwd.com/recycled](https://www.sbcwd.com/recycled-water/)[water/,](https://www.sbcwd.com/recycled-water/) teléfono: (831) 637-8218.
- CSIP, Agencia de recursos de agua del condado de Monterrey, Proyecto de intrusión de agua marina de Castroville/Recuperación del valle de Salinas. Sitio web de la agencia: [https://www.co.monterey.ca.us/government/government-links/water-resources](https://www.co.monterey.ca.us/government/government-links/water-resources-agency/about/contact)[agency/about/contact,](https://www.co.monterey.ca.us/government/government-links/water-resources-agency/about/contact) correo electrónico: [mcwater@co.monterey.ca.us,](mailto:mcwater@co.monterey.ca.us) Proyecto de intrusión de agua marina: [https://www.montereyonewater.org/210/Castroville-Seawater-Intrusion-Project-O,](https://www.montereyonewater.org/210/Castroville-Seawater-Intrusion-Project-O) correo electrónico: [customerservice@my1water.org,](mailto:customerservice@my1water.org) teléfono: (831) 372-3367 o (831) 422-1001.
- Planta de reciclado de agua potable de Hollister, Aguas residuales con tratamiento terciario de Hollister. Sitio web: [https://hollister.ca.gov/government/city-departments/community](https://hollister.ca.gov/government/city-departments/community-services/utilities-sewer/)[services/utilities-sewer/,](https://hollister.ca.gov/government/city-departments/community-services/utilities-sewer/) correo electrónico: [pio@hollister.ca.gov,](mailto:pio@hollister.ca.gov) teléfono: (831) 637-7100.
- Distrito de saneamiento del condado de Laguna, Santa Maria. Sitio web del distrito: [https://www.countyofsb.org/1355/Laguna-Sanitation,](https://www.countyofsb.org/1355/Laguna-Sanitation) teléfono: 805-803-8750.
- Instalaciones de reciclaje de agua de Los Osos, Los Osos. Sitio web del proyecto de aguas residuales: [https://www.slocounty.ca.gov/Departments/Public-Works/Committees-Programs/Los-](https://www.slocounty.ca.gov/Departments/Public-Works/Committees-Programs/Los-Osos-Wastewater-System.aspx)[Osos-Wastewater-System.aspx,](https://www.slocounty.ca.gov/Departments/Public-Works/Committees-Programs/Los-Osos-Wastewater-System.aspx) correo electrónico: [publicworks@co.slo.ca.us,](mailto:publicworks@co.slo.ca.us) teléfono: (805) 781-5252.
- PVWMA, Agencia de gestión del agua de Pajaro Valley. Sitio web de reciclaje: [https://www.pvwater.org/recycled-water,](https://www.pvwater.org/recycled-water) correo electrónico: [Info@PVWater.org,](mailto:Info@PVWater.org) teléfono: (831) 722-9292.
- Instalaciones de recuperación de agua de Davenport Santa Cruz, Distrito de saneamiento del condado de Davenport. Sitio web del distrito: [https://dpw.co.santa](https://dpw.co.santa-cruz.ca.us/Home/SewerWater/DavenportCountySanitationDistrict.aspx)[cruz.ca.us/Home/SewerWater/DavenportCountySanitationDistrict.aspx,](https://dpw.co.santa-cruz.ca.us/Home/SewerWater/DavenportCountySanitationDistrict.aspx) correo electrónico: [dpwsanitation@santacruzcounty.us,](mailto:dpwsanitation@santacruzcounty.us) teléfono: (831) 454-2160.
- SCRWA, Autoridad regional de aguas residuales del sur del condado y Distrito de agua del Valle de Santa Clara, Aguas residuales Gilroy y Morgan Hill. Sitio web de la autoridad de aguas residuales (SCRWA): [https://www.cityofgilroy.org/561/South-County-Regional-Wastewater-Authori,](https://www.cityofgilroy.org/561/South-County-Regional-Wastewater-Authori) correo electrónico: [scrwamail@ci.gilroy.ca.us,](mailto:scrwamail@ci.gilroy.ca.us) teléfono: (408) 848-0480.
- Plan maestro Trilogy de recuperación de agua para la comunidad en Nipomo, Instalaciones de reciclaje de agua de bosques. Sitio web de las instalaciones: [http://woodlandsmwc.com/water](http://woodlandsmwc.com/water-conservation/water-conservation-at-the-woodlands/)[conservation/water-conservation-at-the-woodlands/,](http://woodlandsmwc.com/water-conservation/water-conservation-at-the-woodlands/) correo electrónico: [lonnier@wallacegroup.us,](mailto:lonnier@wallacegroup.us) teléfono: (805) 540-5208.

Entre las categorías generales, se encuentran:

- Agua potable reciclada con tratamiento secundario
- Instalaciones de procesamiento de frutas y verduras (agua reciclada)
- Instalaciones de procesamiento de aceitunas (agua reciclada)
- Instalaciones de procesamiento para bodegas (agua reciclada)

### **Concentración media de nitrógeno total en agua reciclada o recuperada (según datos de agencias)**

Comuníquese con la agencia o instalaciones para obtener la concentración de nitrógeno total y el volumen de agua reciclada o recuperada aplicada durante el período de referencia. Si la supervisión de la concentración de nitrógeno total (ubicación del muestreo) se encuentra aguas arriba de otra fuente de agua que se mezcla con el flujo (por ejemplo, pozos adicionales), considere tomar muestras del agua que se utiliza para el riego y registrar la concentración de nitrógeno total.

### **Volumen total estimado del agua reciclada o recuperada utilizada en la totalidad de los acres del informe durante el período de referencia (en galones).**

Ingrese la cantidad total estimada de galones de agua reciclada o recuperada utilizada en el rancho durante el período (del 1 de enero al 31 de diciembre).

Comuníquese con la agencia o las instalaciones correspondientes para verificar el volumen del agua reciclada o recuperada entregada. El volumen total estimado del agua de riego aplicada debe incluir el agua que se haya utilizado en procesos de lixiviación, escorrentía, retrolavado o derrames operativos. No debe incluirse el agua de lluvia.

La concentración de nitrógeno total y el volumen total estimado informados en la Sección II-C se usan para calcular el valor del nitrógeno aplicado con el agua de riego (libras/acre de rancho) en la Sección II-D: Nitrógeno aplicado.

### <span id="page-11-0"></span>**Sección II-D: Nitrógeno aplicado con agua de riego**

# **Nitrógeno aplicado con el agua de riego (agua de todas las fuentes) (libras/acre de rancho)**

Este valor corresponde a las libras de nitrógeno en el agua de riego aplicadas a cada acre del rancho (libras/acre del rancho) durante el período de referencia.

El valor se calcula automáticamente a partir de la información proporcionada en la Sección I: Información general sobre el rancho y la Sección II: Nitrógeno aplicado con el agua de riego.

### <span id="page-11-1"></span>**Sección II-E: Comprobación del volumen**

Este valor corresponde a la media estimada de acres pies de agua que se aplica a cada acre de cultivo y su propósito es ayudar a garantizar que los volúmenes registrados en el agua y la información de los acres de cultivo se ingrese correctamente.

El valor se calcula automáticamente a partir de la información proporcionada en la Sección II: Nitrógeno aplicado con el agua de riego y la Sección IV: Nitrógeno aplicado con fertilizantes convencionales y/u orgánicos.

### <span id="page-11-2"></span>**Errores en la Sección II**

La Sección II-A: Fuente(s) de agua es un campo obligatorio.

También es obligatorio completar los campos de la Sección II-B y la Sección II-C, la concentración de nitrógeno en el agua y el volumen total estimado del agua que se aplica a todos los acres del informe durante el período de referencia.

Registre la información de volumen y nitrógeno del agua de riego aplicada.

El fondo de la Sección II-E: Comprobación del volumen aparecerá en color rosa si los acres pies estimados de agua aplicada a cada acre de cultivo no es el típico para los cultivos que crecen en la región costera central. Revise que toda la información registrada en las secciones I, II y IV del formulario para asegurarse de que la media estimada de acres pies de agua aplicada a cada acre de cultivo en producción sea correcta.

### <span id="page-12-0"></span>**Sección III: Nitrógeno aplicado con compost y otros materiales**

### **Material aplicado**

Para revisar la información de cada compost o abonos específicos aplicados al rancho durante el período de referencia, seleccione el tipo de materiales aplicados en el menú desplegable. Si se aplica más de una vez el mismo tipo de material, cada aplicación puede informarse individualmente en filas separadas o combinarse e informarse todas juntas en una sola fila. Si se combinan, informe la cantidad total de libras de nitrógeno en cada aplicación, la cantidad total de acres que recibieron cada una de ellas y la media ponderada de la relación carbono - nitrógeno (C/N), según corresponda. La lista desplegable de materiales que se deben informar incluye "compost, mantillo, abonos (con alto contenido de carbono), abonos (otros) y otros materiales". Si se elige "Otros materiales", aparecerá un cuadro de texto en el que se debe describir estos materiales.

### **Nitrógeno aplicado en compost y otros materiales (total de libras)**

Indique en libras el nitrógeno total aplicado a partir de compost, abono y todos los demás materiales que contengan nitrógeno, como té de compost, ácido húmico, extractos bacterianos o potenciadores de suelo, pero no incluya el nitrógeno aplicado con fertilizantes orgánicos o convencionales, ya que estos deben registrarse en la Sección IV: Nitrógeno aplicado con fertilizantes convencionales y/u orgánicos. Los valores informados de las aplicaciones de compost o abonos deben convertirse de libras o toneladas de material en bruto a libras de nitrógeno.

*Ejemplo 1:* 

*Si un productor aplica 20 libras de nitrógeno a 10 acres físicos de cultivo, luego aplica 30 libras de nitrógeno a 5 acres de cultivo diferentes y, por último, otras 30 libras de nitrógeno a otros 10 acres, debe informar 80 libras de nitrógeno (20+30+30=80) a un total de 25 acres de rancho (10+5+10=25).*

### *Ejemplo 2:*

*Si un productor aplica 20 libras de nitrógeno a 10 acres físicos de cultivo, luego aplica 30 libras de nitrógeno a los mismos 10 acres físicos y, por último, otras 30 libras de nitrógeno a los mismos 10 acres, debe informar 80 libras de nitrógeno (20+30+30=80) a un total de 10 acres de rancho.*

### **Acres físicos de rancho en los que se aplicó compost y otros materiales**

Informe el número total de acres del rancho (acres físicos) donde se realizaron aplicaciones de nitrógeno proveniente de compost, abono y otros materiales.

# **Relación C:N del compost y otros materiales (opcional)**

La relación carbono-nitrógeno (C:N) es la proporción entre la masa de carbón y la masa de nitrógeno en una sustancia. La relación C:N no es un campo obligatorio. Sin embargo, para determinar la admisibilidad de un descuento o crédito que se base en la información de la relación C:N informada. La relación C:N del compost u otros materiales aplicados debe proporcionarse en esta sección. Para determinar la relación C:N del compost u otros materiales, comuníquese con un laboratorio agrícola y consulte acerca de este tipo de pruebas. Los tres laboratorios a continuación están disponibles y brindan este servicio:

- Dellavalle Laboratory Inc <https://dellavallelab.com/agricultural-services/>
- ALC Consolidated <https://aglaboratory.com/plant-analysis-2/>
- FGL Agricultural Laboratory [http://www.fglinc.com/frmCustomerServices.php?choice=agronomics&currentpage=CustomerSe](http://www.fglinc.com/frmCustomerServices.php?choice=agronomics¤tpage=CustomerServices) [rvices](http://www.fglinc.com/frmCustomerServices.php?choice=agronomics¤tpage=CustomerServices)

# <span id="page-13-0"></span>**Sección IV: Nitrógeno aplicado con fertilizantes convencionales y/u orgánicos**

### <span id="page-13-1"></span>**Cultivos específicos plantados durante el período de referencia**

Brinde información sobre cada cultivo específico cultivado en el rancho durante el período de referencia. Seleccione los cultivos específicos en el menú desplegable. Al final de estas instrucciones se incluye una lista de cultivos. Nota: Si el cultivo que informa no está en la lista, seleccione "Otro" e ingrese el nombre del cultivo específico en el cuadro de texto que aparece.

### **Cultivo de fresas**

Los productores de fresas ahora pueden seleccionar de una lista con opciones de variedades de fresa que permanecen en el suelo por períodos de varias duraciones, u otros programas de cultivo especiales.

### **Cultivos de cobertura**

Los cultivos de cobertura deben seleccionarse desde el menú desplegable de cultivos específicos cultivados durante el período de referencia, y deben incluirse los acres de cultivo cubiertos. Seleccione la opción con o sin riego del cultivo cubierto específico que se produce en el rancho durante el período de referencia. Informe el nitrógeno aplicado al cultivo cubierto a través de fertilizantes, de haberse aplicado. Se incluyó la selección "Cover Crop, R<sub>SCAVENGE</sub>" (Cultivo cubierto, RSCAVENGE) en el menú desplegable para los futuros Informes resumidos del plan de gestión de nutrientes y riego. Si se selecciona esta opción en el formulario de TNA, el cultivo se considerará un cultivo cubierto.

# **Cultivos específicos**

También se puede registrar la información de un cultivo específico por separado (en más de una fila) si las cantidades de agua o fertilizantes son muy diferentes y, en especial, si el cultivo específico se cultiva en diferentes estaciones. Por ejemplo, el agua y los fertilizantes registrados para los cultivos de lechuga durante el crecimiento y la cosecha pueden ser diferentes en invierno y en verano. En este caso, registre la información de los cultivos de lechuga en dos filas diferentes.

Se pueden agregar e informar diferentes cultivos específicos una sola fila si estos estuvieran mezclados con plantas individuales de cultivos específicos que crecen a su lado, en el mismo campo, al mismo tiempo y reciben la misma cantidad de agua y fertilizantes.

Los productores de pimiento pueden indicar una o varias cosechas. Por último, los productores de lechuga, coliflor y brócoli pueden informar diferentes estaciones de cultivo, como opciones de invierno o verano. Consulte los ejemplos debajo para determinar en qué circunstancias puede registrarse un cultivo específico como hojas verdes o mezcla de hojas verdes.

• Mezcla de cultivos plantados juntos: una mezcla de cultivos específicos diferentes que crecen juntos, como achicoria, escarola y rúcula que se cultivan mezcladas en la misma hilera y reciben la misma cantidad de agua y fertilizantes pueden registrarse en una sola línea como "mezcla de primavera" o "mezcla de hojas verdes".

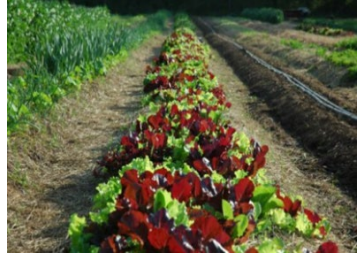

• Mezcla de lechugas plantadas juntas: las diferentes variedades de lechuga que se plantan juntas, como lechuga de hoja roja, lechuga de hoja verde y lechuga mantecosa, que se mezclan en la misma hilera o el mismo campo y reciben la misma cantidad de agua pueden informarse en una misma línea como "lechuga, hoja".

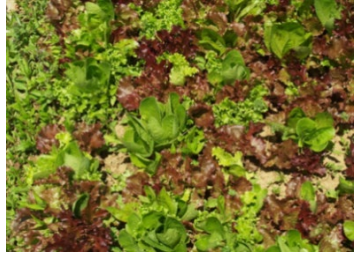

- Mezcla de cultivos plantados por separado: si se alternan hileras de diferentes cultivos, como achicoria, rúcula, escarola y lechuga, que se cultivan en el mismo campo, pero no en la misma hilera, deben informarse en líneas separadas.
- Mezcla de lechugas plantadas por separado: si las hileras tienen diferentes variedades del mismo tipo de cultivo, como la lechuga de hoja roja, lechuga de hoja verde o lechuga mantecosa, estas pueden informarse como un solo cultivo de "lechuga, hoja" en el formulario de TNA.

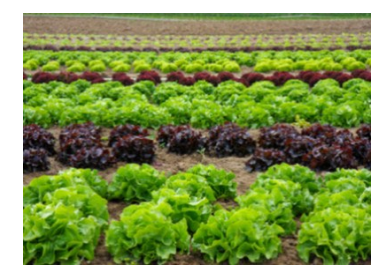

# **Cultivos con varios cortes**

Cultivos de corto y mediano plazo. Los cultivos como la espinaca, la col rizada y las mezclas de hojas verdes pueden informarse como cultivos con varios cortes. Si el cultivo es de corto o mediano plazo, es decir, se cultiva durante menos de 24 meses, debe informarse como un único cultivo, aunque se coseche varias veces. En otras palabras, varios cortes no significan varios cultivos.

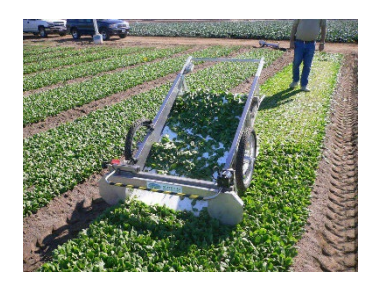

### **Cultivos con cosecha anual**

Cultivos a largo plazo. Los cultivos de aguacate, uva o limón son cultivos de largo plazo, es decir, crecen durante más de 24 meses. No producen frutas (cosecha) y por lo tanto no se cosechan durante los primeros meses, o años, después de plantados. Durante este período, seleccione la opción de cosecha no anual en el menú desplegable Duración del cultivo.

Los cultivos con cosecha selectiva, como flores y hierbas, pueden cosecharse de forma selectiva, es decir que se cosechan de forma selectiva partes de la planta o el cultivo y el material verde (hojas y tejidos verdes) continúa creciendo. En este sentido, es similar a la cosecha de aguacates, limones, otros árboles frutales y otros cultivos perennes. En estos casos, la cosecha no necesariamente representa un nuevo cultivo. La duración de los cultivos de flores y hierbas (corto, mediano o largo plazo) debe seleccionarse según la duración del material verde de la planta o cultivo en el suelo hasta la cosecha final (o la venta o envío). Encontrará información sobre el registro de cultivos a largo y mediano plazo en la sección anterior "Cómo registrar la información de los cultivos".

# **Cultivo de bulbos**

Los cultivos de flores y hierbas terminan de cosecharse cuando no queda material verde. Esto se aplica específicamente a los cultivos de bulbos que vuelven a crecer con el paso de los años. Cada vez que se cosecha un cultivo hasta que se retira todo el material verde, debe considerarse como un nuevo cultivo. En este caso, cada nuevo cultivo debe informarse debajo del año correspondiente cuando se cosecha. Para cada nuevo cultivo, informe la duración del cultivo y el nitrógeno aplicado como se explica en la sección anterior "Cómo registrar la información de cultivos".

### <span id="page-16-0"></span>**Acres totales de cultivo**

Registre los acres de cultivo en cada fila para cada cultivo específico informado. Si un cultivo específico crece más de una vez durante el período de referencia anual y está en una hilera, los acres de cultivo son iguales a la suma de los acres que se plantan cada año (cada rotación).

*Por ejemplo: Si en un mismo rancho un productor tiene un cultivo de lechuga arrepollada en 10 acres, luego, un cultivo de brócoli en 10 acres y, por último, otro cultivo de lechuga arrepollada en 10 acres, debe registrar 20 acres de lechuga arrepollada (10+10=20) y 10 acres de brócoli. Por lo tanto, los acres de cultivo de cada cultivo individual serán iguales, mayores o menores que los acres físicos del rancho.*

Nota: Si el productor elige informar sus cultivos por estación -p. ej., "Lechuga (primavera/verano)" y "Lechuga (otoño/invierno) en filas separadas- los acres de cultivo informados para cada cultivo deben corresponderse con los acres que se cultivan y se cosechan únicamente para ese cultivo. En el ejemplo anterior, el productor debería informar 10 acres de "Lechuga, arrepollada (otoño/invierno)" y, en otra línea, 10 acres de "Lechuga, arrepollada (primavera/verano)".

# <span id="page-16-1"></span>**Nitrógeno presente en el suelo (libras/acre de cultivo)**

Indique el nitrógeno presente en el suelo en libras por acre de cultivo (libras/acre de cultivo). Debe informarse el nitrógeno presente en el suelo de al menos uno de los cultivos. Esta información debe informarse como el total de libras de nitrógeno del suelo presente por acre donde se cultivó. El contenido de nitrógeno en el suelo debe medirse al menos una vez por período de referencia anual para el rancho. El objetivo es medir el contenido de nitrógeno presente en el suelo que está disponible para la absorción del cultivo subsiguiente.

- a. Para cumplir con los requisitos del informe de nitrógeno total presente en el suelo, tome una muestra del suelo para un análisis de laboratorio o utilice una prueba rápida de nitrato o algún método alternativo, antes de sembrar o fertilizar lateralmente el campo, o cuando sea apropiado determinar el nitrógeno disponible en el suelo para el siguiente cultivo.
- b. Si un rancho tiene varios bloques pequeños, estos pueden agruparse en una unidad de gestión grande para cumplir con los requisitos de medición del suelo.
- c. El método elegido para medir el contenido de nitrógeno, las formas de nitrógeno para medirlo (nitrato, urea, amoníaco, todos) y la profundidad del enraizamiento efectivo, deben decidirse cuando se toman las muestras. Las conversiones de unidades también deben aplicarse, nitrógeno en partes por millón (ppm) de la zona de enraizamiento efectivo debe convertirse a libras de nitrógeno por acre de cultivo.
- d. El registro del contenido de nitrógeno disponible en el suelo depende del abordaje que se utilice para recopilar las muestras. Si se recopilan varias muestras de suelo de diferentes partes del rancho, se las mezcla en una muestra compuesta para medir el nitrógeno disponible en el suelo para todo el rancho y se obtiene un solo resultado del laboratorio, el contenido de nitrógeno en el suelo se informa en la línea de cada cultivo, según corresponda. Si se recopilan muestras de suelo para determinar la disponibilidad del nitrógeno por cultivo, campo o tipo de suelo específicos, registre el contenido medio de nitrógeno en el suelo en la línea de cada cultivo informado, según corresponda.
- e. El tiempo apropiado para medir el contenido de nitrógeno en el suelo dependerá de los ciclos de crecimiento y gestión de fertilizantes del cultivo. Mida el contenido de nitrógeno en el suelo cuando éste sea elevado y deba tenerse en cuenta como fuente de nitrógeno para el cultivo y

antes o en el momento de tomar decisiones sobre la aplicación de fertilizantes al cultivo. No es correcto medir el nitrógeno en el suelo después de una temporada de lluvias, cuando los valores sean bajos o cuando no deba tomarse ninguna decisión sobre aplicación de fertilizantes. En el Valle de Salinas, con varias rotaciones de cultivo, el momento correcto es entre el primer y segundo cultivo o en primavera. Para los cultivos de fresa, la medición correcta debe ser antes de la aplicación de fertilizantes de liberación lenta. Consulte a un asesor de cultivo local para determinar el momento correcto para la medición del contenido de nitrógeno en el suelo.

f. El contenido de nitrógeno no debe registrarse en los cultivos si el nitrógeno presente en el suelo no se midió antes de la plantación. En estos casos, la columna "Nitrógeno presente en el suelo" del informe debe quedar en blanco.

Nota: Los productores deben mantener un registro de las cantidades de contenido de nitrógeno en el suelo, las fechas de medición y la justificación de los momentos de medición en la sección Plan de gestión de nutrientes y riego del Plan de control de la calidad del agua de la granja (plan de granja).

# <span id="page-17-0"></span>**Nitrógeno aplicado en fertilizantes convencionales (libras/acre de cultivo)**

Informe el nitrógeno total aplicado en fertilizantes convencionales a cada cultivo específico durante el período de referencia en libras por acre de cultivo (libras/acre de cultivo). El nitrógeno aplicado en el compost, abonos, estiércol y todos los otros materiales que contienen nitrógeno debe informarse en la Sección III: Nitrógeno aplicado con compost y otros materiales.

Cuando se producen varias rotaciones del mismo cultivo específico, el nitrógeno total aplicado (libras por acre de cultivo) en fertilizantes convencionales es el promedio aplicado a todas las rotaciones y a todos los acres.

Consulte el ejemplo a continuación para calcular correctamente la cantidad media de nitrógeno aplicado.

*Ejemplo: Un productor tiene un primer cultivo de lechuga en 10 acres y aplica 200 libras/acre de cultivo de nitrógeno mediante fertilizantes convencionales, un segundo cultivo de lechuga en 50 acres y aplica 400 libras/acre de cultivo de nitrógeno en fertilizantes convencionales y un tercer cultivo igual en 100 acres en el que aplica 300 libras/acre de cultivo de nitrógeno en fertilizantes convencionales. El nitrógeno total aplicado a todos los acres se calcula de la siguiente forma:* 

*Calcule el total de acres de cultivo: 10+50+100=160 acres de cultivo.* 

*Calcule la cantidad total de libras de nitrógeno aplicado: (10 acres de cultivo X 200 libras/acres de cultivo) + (50 acres de cultivo X 400 libras/acres de cultivo) + (100 acres de cultivo X 300 libras/acres de cultivo = (2,000 + 20,000 + 30,000 = 52,000), 52,000 libras de nitrógeno.*

*Para calcular la cantidad total de libras de nitrógeno aplicado por acre de cultivo: (52,000 libras totales de nitrógeno aplicado/160 acres de cultivo totales=325 libras/acres de cultivo). La cantidad final que se registrará en la columna "Nitrógeno aplicado en fertilizantes convencionales (libras/acres de cultivo) del cultivo de lechuga arrepollada es 325 libras/acres de cultivo.* 

Para los cultivos a largo plazo, informe la cantidad nitrógeno total aplicado durante los 12 meses del período de referencia.

Para calcular la cantidad de nitrógeno aplicado en fertilizantes convencionales, convierta el fertilizante N-P-K % a libras de nitrógeno. Para ello, multiplique el porcentaje de contenido de nitrógeno en el producto fertilizante por la cantidad total de fertilizante aplicado por acre. Informe el nitrógeno aplicado con los fertilizantes que contienen urea, amoníaco, amonio, nitrato y todos los demás materiales que contienen nitrógeno. En esta sección deben registrarse los fertilizantes líquidos y otros materiales aplicados a través del riego como fertirrigación.

### <span id="page-18-0"></span>**Nitrógeno aplicado en fertilizantes orgánicos (libras/acre de cultivo)**

Informe el nitrógeno total aplicado en fertilizantes orgánicos a cada cultivo específico y que se cosechan durante el período de referencia en libras de nitrógeno por acre de cultivo (libras/acre de cultivo). Para obtener más información sobre cómo registrar los tipos de cultivo específicos, consulte las instrucciones de la sección Cómo registrar la información de cultivos.

Si los cultivos reciben nitrógeno aplicado tanto en fertilizantes convencionales como en fertilizantes orgánicos, la cantidad de libras totales de nitrógeno aplicado por acre de cultivo debe distinguirse y registrarse en sus respectivas columnas. Si se informan varias rotaciones del mismo cultivo específico en una sola fila, registre la media de nitrógeno aplicado en fertilizantes orgánicos en libras/acre de cultivo para todas las rotaciones y acres. Consulte el ejemplo a continuación para calcular y registrar correctamente la aplicación media de nitrógeno en fertilizantes orgánicos y convencionales.

*Ejemplo: Un productor tiene un cultivo de lechuga en 10 acres y aplica 200 libras/acre de cultivo de nitrógeno mediante fertilizantes convencionales, un cultivo de lechuga en 50 acres y aplica 400 libras/acre de cultivo de nitrógeno en fertilizantes convencionales y otro cultivo igual en 100 acres en el que aplica 300 libras/acre de cultivo de nitrógeno en fertilizantes orgánicos, además de las 100 libras/acre de cultivo de nitrógeno en fertilizantes convencionales. El nitrógeno total aplicado a todos los acres se calcula de la siguiente forma:* 

*Calcule el total de acres de cultivo: 10+50+100=160 acres de cultivo.*

*Calcule la cantidad total de libras de nitrógeno aplicado con fertilizantes convencionales: (10 acres de cultivo X 200 libras/acres de cultivo) + (50 acres de cultivo X 400 libras/acres de cultivo) + (100 acres de cultivo X 100 libras/acres de cultivo = (2,000 + 20,000 + 10,000 = 32,000), 32,000 libras de nitrógeno.* 

*Calcule las libras de nitrógeno aplicado en fertilizantes convencionales por acre de cultivo: 32,000 libras de nitrógeno/160 acres=200 La cantidad final que se registrará en la columna Nitrógeno aplicado en fertilizantes convencionales (libras/acres de cultivo) del cultivo de lechuga arrepollada es 200 libras/acres de cultivo.* 

*Calcule la cantidad total de libras de nitrógeno aplicado en fertilizantes orgánicos: 100 acres de cultivo X 300 libras/acre de cultivo = 30,000 libras de nitrógeno de fertilizantes orgánicos.*

*Calcule la cantidad total de libras de nitrógeno aplicado en fertilizantes orgánicos por acre de cultivo: 30,000 libras de nitrógeno/160 acres = 187.5 libras de nitrógeno de fertilizantes orgánicos/acre de cultivo. La cantidad final que se registrará en la columna Nitrógeno aplicado en fertilizantes orgánicos (libras/acres de cultivo) del cultivo de lechuga arrepollada es 187.5 libras/acres de cultivo.*

# <span id="page-19-0"></span>**Relación C:N de los fertilizantes orgánicos**

La relación carbono-nitrógeno (C:N) es la proporción entre la masa de carbón y la masa de nitrógeno en una sustancia. Tenga en cuenta que la relación C:N no es un campo obligatorio. Sin embargo, para recibir un descuento por el nitrógeno aplicado en fertilizantes orgánicos, debe informarse la relación C:N en esta sección.

Si un campo comienza a enviar su informe resumido sobre el Plan de gestión de nutrientes y riego, recibirá un descuento por los fertilizantes orgánicos registrados en esta sección que incluyan la relación C:N y califiquen para recibir el descuento. Sin embargo, si el fertilizante orgánico registrado no califica para recibir un descuento, la celda de relación C:N debe dejarse vacía. Los productos sin compuestos orgánicos (como compuestos de carbono de cadena larga), que no dependan de la mineralización microbiana para liberar N como mineral, no tengan la información de relación C:N disponible, sean fertilizantes de liberación lenta o fertilizantes orgánicos líquidos en forma líquida o emulsión (excepto los de aplicación foliar orgánica), no califican para recibir un descuento.

Los productores deberán ponerse en contacto con el fabricante del fertilizador orgánico que utilizan para obtener información sobre la relación C:N del fertilizante.

### <span id="page-19-1"></span>**Agricultura certificada como orgánica/convencional**

Especifique si el cultivo se certificó como de crecimiento orgánico o convencional.

### <span id="page-19-2"></span>**Duración del cultivo**

Informe la duración del cultivo: a corto, mediano o largo plazo. Además, debe informarse si los cultivos a largo y mediano plazo se cosecharon durante el período de referencia de la siguiente manera:

- S Cultivos a corto plazo (<12 meses de duración)
- L-NFAH, Cultivo a largo plazo (>24 meses de duración), No cosecha final o anual
- L-NFAH, Cultivo a largo plazo (>24 meses de duración), Cosecha final o anual
- I-NFH, Cultivo a mediano plazo (12 a 24 meses de duración), No cosecha final
- I-NFH, Cultivo a mediano plazo (12 a 24 meses de duración), Cosecha final

Los cultivos a corto plazo deben informarse en los años de referencia del informe cuando se cosechan. Por ejemplo, si un cultivo de lechuga se planta en diciembre de 2020, pero se cosecha en febrero de 2021, ese cultivo debe incluirse en el Informe de TNA de 2021, que se entrega antes del 1 de marzo de 2022. El Informe de TNA debe incluir todo el nitrógeno aplicado durante el ciclo completo del cultivo desde diciembre de 2020 hasta la cosecha en 2021.

Se debe incluir los cultivos de mediano plazo en el informe todos los años de referencia en los que se coseche. Seleccione la opción "I-FH" si se trata de la cosecha final, o "I-NFH", si no es la cosecha final.

Los cultivos de largo plazo deben registrarse todos los años del período de referencia. Seleccione la opción "L-FAH" si se cosechó, o "L-NFAH", si no se cosechó.

# <span id="page-19-3"></span>**Información adicional**

Registre la información adicional correspondiente al cultivo específico informado en la Sección IV: Nitrógeno aplicado con fertilizantes convencionales y/u orgánicos.

En el caso de viveros, invernaderos y plantaciones hidropónicas, se debe seleccionar la opción que mejor describa cómo crecieron esos cultivos. También se encuentran disponibles otras opciones de cultivos de propagación (crecimiento por trasplante) y cultivos de crecimiento en casas de aro.

Seleccione "R" si el cultivo es parte de un estudio o prueba de investigación y "no para maximizar la cosecha" o "no para consumo humano".

Seleccione "NY (no cosecha)" o "LY (cosecha baja)" si la aplicación de nitrógeno se realizó sobre un cultivo, pero se perdió una parte o todo el cultivo, p. ej., si se utilizaron arados de disco debido a plagas, enfermedades, etc.

Nota: Deben registrarse todos los cultivos, aunque no se los haya cosechado, se hayan matado, se hayan diseminado, se hayan dejado en el campo o se hayan eliminado durante el período de referencia.

#### <span id="page-20-0"></span>**Errores en la Sección IV**

El informe de cultivo debe comenzar en la fila de cultivo No. 1. Todos los informes de cultivo deben incluir la cantidad de acres, el nitrógeno presente en el suelo durante al menos un cultivo y el nitrógeno presente en los métodos de producción agrícola y fertilizantes.

El cultivo específico es un campo obligatorio. Debe declararse al menos un cultivo, a menos que todos los acres hayan estado en barbecho durante todo el período de referencia.

El nitrógeno presente en el suelo es un campo obligatorio. Registre el contenido de nitrógeno en el suelo de al menos un cultivo en la fila de cultivo No. 1.

El nitrógeno aplicado en fertilizantes convencionales es un campo obligatorio para todos los cultivos registrados. Si no se realizaron aplicaciones, ingrese "0" (cero) en este campo.

La duración del cultivo es un campo obligatorio. Seleccione la opción que mejor describa la duración de cada cultivo.

Es obligatorio completar el campo de cultivo certificado como orgánico o convencional para todos los cultivos del informe.

# <span id="page-20-1"></span>**Sección V: Base para la cantidad de nitrógeno total aplicada**

La base para el nitrógeno aplicado es un campo obligatorio para todos los Informes de TNA. Debe seleccionarse al menos una opción. Seleccione todas las casillas que correspondan para identificar la base que se usó en la determinación del nitrógeno total aplicado. Registre la fuente de información que se usó para determinar la cantidad de nitrógeno utilizado o necesario para que cada cultivo crezca y produzca una cosecha deseada, y para justificar las decisiones de aplicación de fertilizantes.

### <span id="page-20-2"></span>**Sección VI: Explicaciones y comentarios**

Si la información registrada no es representativa del período de referencia de 12 meses, los acres informados son diferentes a los acres del rancho (p. ej., si hay acres en barbecho), alguna sección del informe está incompleta, se deseleccionó un APN (proporcione una explicación de por qué no se informó el nitrógeno total aplicado en el APN), o se necesitan comentarios o explicaciones adicionales para asistir en la evaluación del Informe de TNA, proporcione una breve explicación en esta sección.

# <span id="page-21-0"></span>**Sección VII: Certificación**

Este informe debe estar revisado y certificado por la lista de operadores o responsables que figura en el formulario de inscripción de la operación (también conocido como eNOI) en GeoTracker.

### **Sección 13267 del Código de Agua.**

Revise la declaración en la que se afirma que, a su leal saber y entender, bajo pena de perjurio, la información presentada es veraz, exacta y completa.

#### **Haga clic en Guardar y enviar.**

Al hacer clic en este botón, declara que ha leído, comprende y acepta las condiciones que se describen en la Sección 13267 del Código de Agua.

### <span id="page-21-1"></span>**Preguntas acerca del Informe de TNA**

Póngase en contacto con el personal del Programa de tierras de regadío:

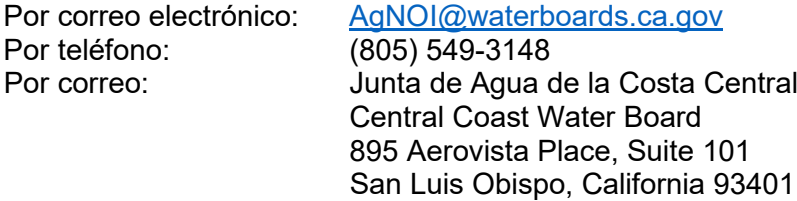

### <span id="page-22-0"></span>**Cálculos y conversiones**

#### **Calcule las libras de nitrógeno aplicado con el agua de riego**

Multiplique la concentración de nitrógeno con el agua de riego por el volumen total de agua utilizada (en acres pies, con los métodos de cálculo explicados anteriormente) y el factor de conversión correspondiente:

Concentración de nitrógeno en el agua X volumen total de agua aplicada X factor de conversión.

El factor de conversión que se utilice dependerá de las unidades que el laboratorio haya usado para registrar la concentración de nitratos. Por lo general, se utilizan las unidades de nitrato como nitrógeno (NO3-N) o nitrato como nitrato (NO3-NO3).

En el caso del nitrato como nitrógeno (NO3-N) utilice la siguiente fórmula:

Libras de N aplicado por acre de rancho = concentración de NO3-N x acres pies de agua utilizada por acre de rancho x 2.72

En el caso del nitrato como nitrato (NO3-NO3) utilice la siguiente fórmula:

Libras de N aplicado por acre de rancho = concentración de NO3-NO3 x acres pies de agua utilizada por acre de rancho x 0.62

*Ejemplo (continuación del anterior): Volumen total de agua = 1.41 acres pies por acre de rancho Concentración media de nitrato = 20 mg/l como NO3 Factor de conversión = 0.62 1.41 acres pies/acre de rancho X 20 mg/l X 0.62 = 17.5 libras de nitrógeno/acre de rancho*

### **Conversión 1: grado de fertilizante a partir de las libras de fertilizante aplicado a las libras de nitrógeno aplicado**

Los fertilizantes secos y sus ingredientes activos se expresan en peso por área. Por ejemplo, 100 libras de un material con grado de fertilizante 10-20-30 contienen 10 libras de nitrógeno (N) de ingredientes activos, 20 libras de fósforo (P205) y 30 libras de potasio (K20), lo que equivale a un total de 60 libras de ingredientes activos, mientras que las 40 libras restantes contienen materiales inactivos.

*Ejemplo: 50 libras de fertilizante aplicado por acre Grado de fertilizante = 10-20-30 Porcentaje de contenido de nitrógeno en el fertilizante = 10/100 = 10% = 0.1 50 libras de fertilizante X 0.1 de nitrógeno = 5 libras de nitrógeno aplicado por acre.*

Los ingredientes activos de fertilizantes líquidos se expresan según el volumen. Por lo general, el volumen y el peso netos de un fertilizante líquido están disponibles en la etiqueta. La densidad del líquido puede calcularse según estos valores (divida el peso por el volumen) y utilizarse para determinar las libras de nitrógeno. Consulte el sitio web sobre [conversión de fertilizante líquido en](http://edis.ifas.ufl.edu/hs1200)  [fertilizante seco en la fertirrigación para la producción comercial de cultivos de frutas y verduras.](http://edis.ifas.ufl.edu/hs1200)

# **Conversión 2: conversión de nitrato como nitrato (Nitrato-NO3) y nitrato como nitrógeno (Nitrato-N)**

Para convertir el Nitrato-No3 (mg/l) a Nitrato-N (mg/l), debe hacer lo siguiente:

Nitrato-NO3 (mg/l)  $x$  0.2259 = Nitrato-N (mg/l)

*Por ejemplo, para convertir 45 mg/l de NO3-NO3 a NO3-N, la fórmula sería: 0.2259 x 45 mg/l NO3-NO3 = 10.2 mg/l NO3-N* 

Para convertir el Nitrato-N (mg/l) a Nitrato-NO3 (mg/l), debe hacer lo siguiente:

Nitrato-NO3 (mg/l) = 4.4268 x Nitrato-N (mg/l)

*Por ejemplo, para convertir 10 mg/l de NO3-N a NO3-NO3: 4.4268 x 10 mg/l de NO3-N = 44.3 mg/l de NO3-NO3.*

Nota: Los laboratorios pueden enviar la concentración de nitrógeno en el agua de riego como Nitrato + Nitrito como nitrógeno (NO3NO2-N). En este caso, deben utilizarse las conversiones para concentraciones expresadas como NO3-N (nitrato como nitrógeno).

# **Conversión 3: conversión del análisis de suelo de contenido de nitrógeno en el suelo en partes por millón (ppm) a contenido de nitrógeno en el suelo en libras por acre de cultivo (libras/acre de cultivo)**

N (libras/acre de cultivo) =

Concentración de Nitrato- N (NO3-N) en ppm x 2 x grosor de la muestra de suelo (en pulgadas) ÷ 6 pulgadas.

Nota: Se asumen 2 millones de libras de suelo seco en más de 6 pulgadas/acre.

```
Ejemplo: 
La concentración de nitratos en una profundidad de suelo (expresada como N) de 0 a 
6 pulgadas es de 8 ppm, y de 6 a 24 pulgadas es de 4 ppm
Luego:
libras de nitrógeno en una profundidad de suelo de 0 a 6 pulgadas:
8 ppm X 2 X 6 pulgadas ÷ 6 pulgadas = 16 libras de nitrógeno/acre de cultivo
Libras de nitrógeno en una profundidad de suelo de 6 a 24 pulgadas:
4 ppm X 2 X 18 pulgadas ÷ 6 pulgadas = 24 libras de nitrógeno/acre de cultivo 
Libras de nitrógeno en un perfil de 6 a 24 pulgadas:
16 libras + 24 libras = El total equivale a 40 libras de nitrógeno por acre de cultivo.
```